**个股票的买点,你如何看-股识吧**

公告,如果是可转债,看可转债上市公告.

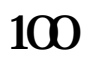

 $\sim$  3

大小非接近一览表:\*://data.eastmoney\*/dxf/200811.html

构可上市流通日期.如果有再融资,则要分情况,如果是非公开发行,看股份变动

**怎么查股票的解禁股本…股市中多数大股东解禁时,是这**

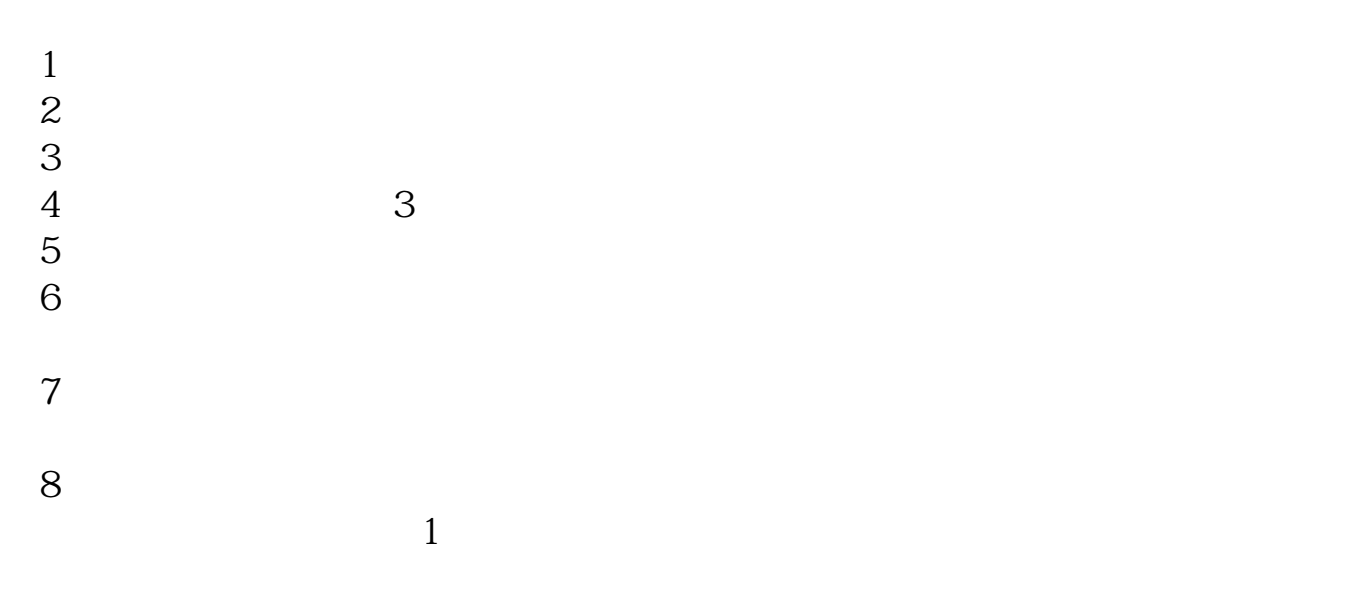

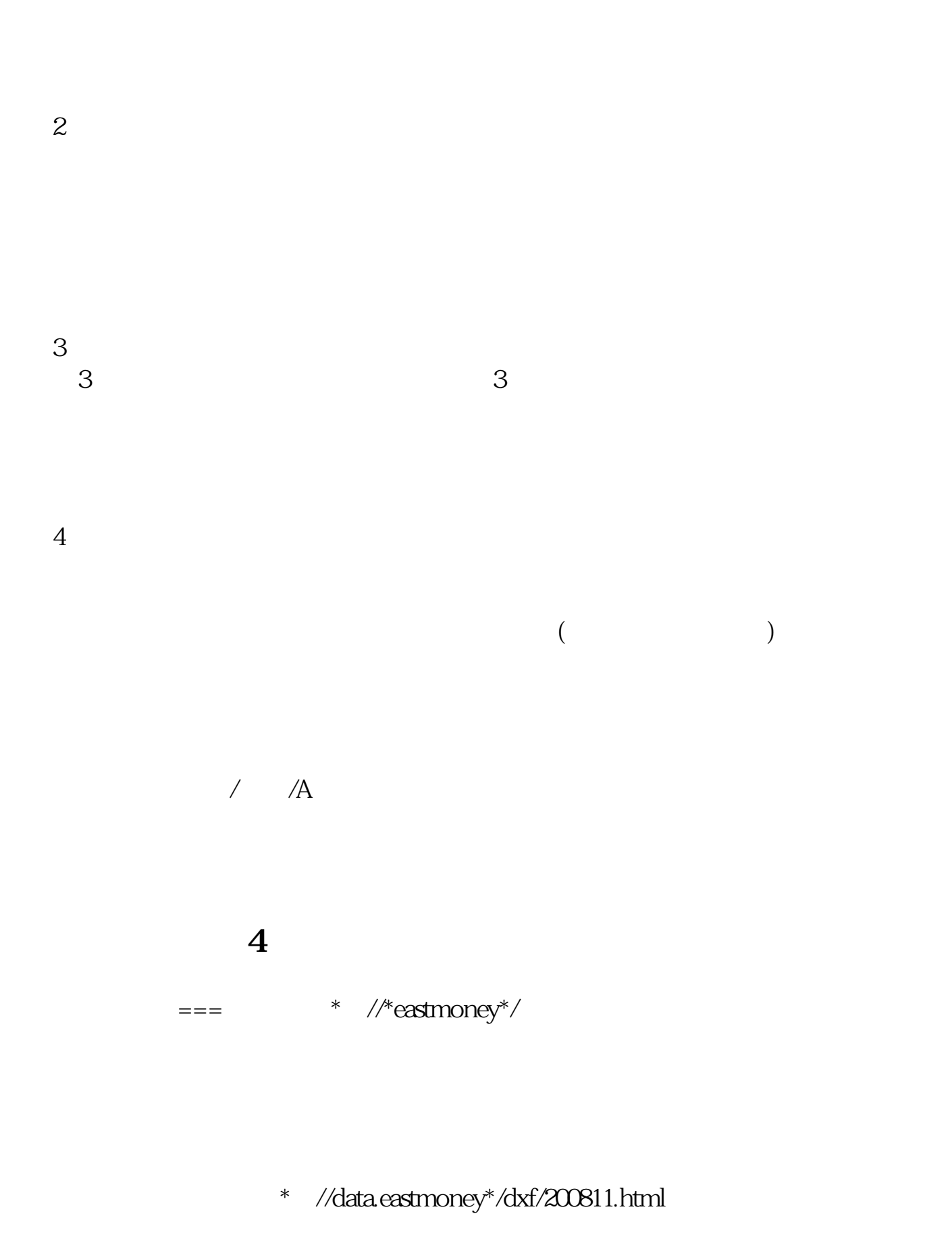

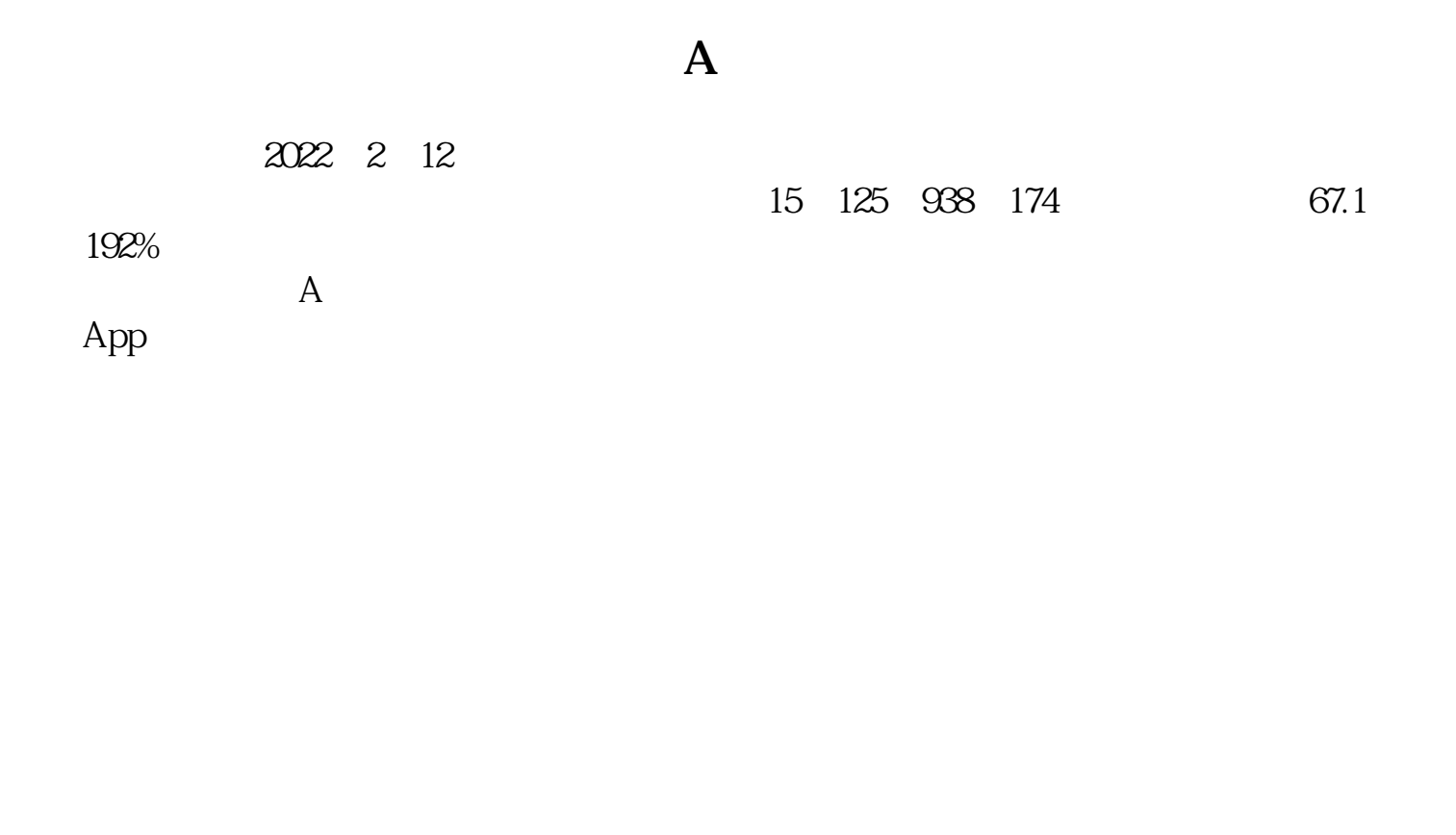

 $\ast$ ://\*szse.cn/main/disclosure/jgxxgk/djggfbd/ 级管理人员持有本公司股份变动情况\*://\*sse\*.cn/disclosure/listedinfo/credibility/chan ge/

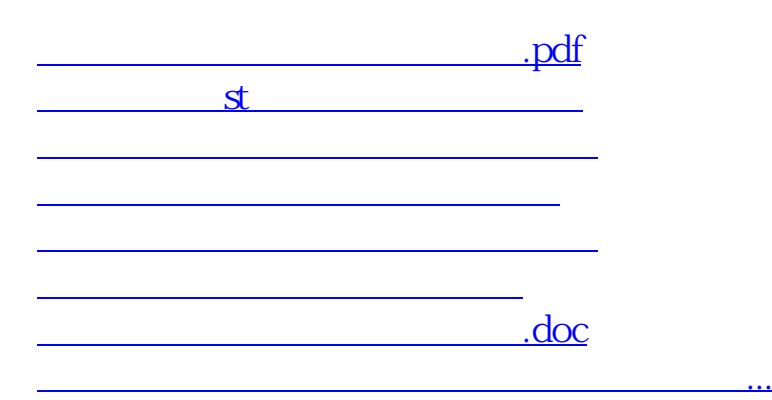

<u><https://www.gupiaozhishiba.com/store/22256298.html></u>